Pham 6538

| N          |        | r | 3⊳ | \$<br>6 | 1 |
|------------|--------|---|----|---------|---|
|            |        |   |    |         |   |
|            |        |   |    |         |   |
|            |        |   |    |         |   |
|            |        |   |    |         |   |
|            |        |   |    |         |   |
|            |        |   |    |         |   |
|            |        |   |    |         |   |
| 1: Taptic_ | 31 + 3 |   |    |         |   |

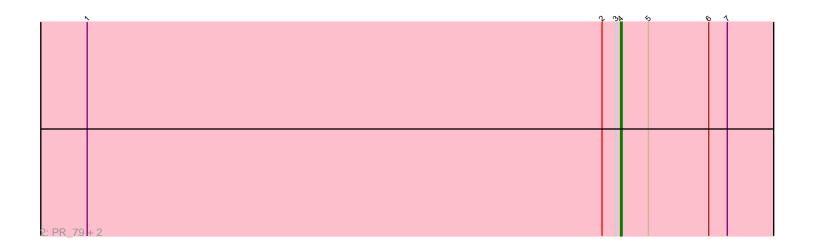

| N            | V <u>3</u> ⊳ | <i>б</i> б | 1 |
|--------------|--------------|------------|---|
|              |              |            |   |
| B: Cepens_80 |              |            |   |

Note: Tracks are now grouped by subcluster and scaled. Switching in subcluster is indicated by changes in track color. Track scale is now set by default to display the region 30 bp upstream of start 1 to 30 bp downstream of the last possible start. If this default region is judged to be packed too tightly with annotated starts, the track will be further scaled to only show that region of the ORF with annotated starts. This action will be indicated by adding "Zoomed" to the title. For starts, yellow indicates the location of called starts comprised solely of Glimmer/GeneMark auto-annotations, green indicates the location of called starts with at least 1 manual gene annotation.

# Pham 6538 Report

This analysis was run 04/28/24 on database version 559.

Pham number 6538 has 8 members, 0 are drafts.

Phages represented in each track:

- Track 1 : Taptic\_81, GodPhather\_79, D12\_78, Megabear\_78
- Track 2 : PR\_79, Jeon\_75, Argie\_81
- Track 3 : Cepens\_80

## Summary of Final Annotations (See graph section above for start numbers):

The start number called the most often in the published annotations is 2, it was called in 4 of the 8 non-draft genes in the pham.

Genes that call this "Most Annotated" start: • D12\_78, GodPhather\_79, Megabear\_78, Taptic\_81,

Genes that have the "Most Annotated" start but do not call it: • Argie\_81, Cepens\_80, Jeon\_75, PR\_79,

Genes that do not have the "Most Annotated" start:

## Summary by start number:

Start 2:

- Found in 8 of 8 (100.0%) of genes in pham
- Manual Annotations of this start: 4 of 8
- Called 50.0% of time when present

• Phage (with cluster) where this start called: D12\_78 (W), GodPhather\_79 (W), Megabear\_78 (W), Taptic\_81 (W),

#### Start 3:

- Found in 8 of 8 (100.0%) of genes in pham
- Manual Annotations of this start: 1 of 8
- Called 12.5% of time when present
- Phage (with cluster) where this start called: Cepens\_80 (W),

Start 4:

- Found in 8 of 8 (100.0%) of genes in pham
- Manual Annotations of this start: 3 of 8
- Called 37.5% of time when present
- Phage (with cluster) where this start called: Argie\_81 (W), Jeon\_75 (W), PR\_79 (W),

## Summary by clusters:

There is one cluster represented in this pham: W

Info for manual annotations of cluster W:
Start number 2 was manually annotated 4 times for cluster W.
Start number 3 was manually annotated 1 time for cluster W.
Start number 4 was manually annotated 3 times for cluster W.

## Gene Information:

Gene: Argie\_81 Start: 56628, Stop: 56765, Start Num: 4 Candidate Starts for Argie\_81: (1, 56283), (Start: 2 @56616 has 4 MA's), (Start: 3 @56625 has 1 MA's), (Start: 4 @56628 has 3 MA's), (5, 56646), (6, 56685), (7, 56697),

Gene: Cepens\_80 Start: 55734, Stop: 55874, Start Num: 3 Candidate Starts for Cepens\_80: (1, 55392), (Start: 2 @55725 has 4 MA's), (Start: 3 @55734 has 1 MA's), (Start: 4 @55737 has 3 MA's), (5, 55755), (6, 55794), (7, 55806),

Gene: D12\_78 Start: 56360, Stop: 56509, Start Num: 2 Candidate Starts for D12\_78: (1, 56027), (Start: 2 @56360 has 4 MA's), (Start: 3 @56369 has 1 MA's), (Start: 4 @56372 has 3 MA's), (5, 56390), (6, 56429), (7, 56441),

Gene: GodPhather\_79 Start: 56057, Stop: 56206, Start Num: 2 Candidate Starts for GodPhather\_79: (1, 55724), (Start: 2 @56057 has 4 MA's), (Start: 3 @56066 has 1 MA's), (Start: 4 @56069 has 3 MA's), (5, 56087), (6, 56126), (7, 56138),

Gene: Jeon\_75 Start: 55562, Stop: 55699, Start Num: 4 Candidate Starts for Jeon\_75: (1, 55217), (Start: 2 @55550 has 4 MA's), (Start: 3 @55559 has 1 MA's), (Start: 4 @55562 has 3 MA's), (5, 55580), (6, 55619), (7, 55631),

Gene: Megabear\_78 Start: 55648, Stop: 55797, Start Num: 2 Candidate Starts for Megabear\_78: (1, 55315), (Start: 2 @55648 has 4 MA's), (Start: 3 @55657 has 1 MA's), (Start: 4 @55660 has 3 MA's), (5, 55678), (6, 55717), (7, 55729),

Gene: PR\_79 Start: 56349, Stop: 56486, Start Num: 4 Candidate Starts for PR\_79: (1, 56004), (Start: 2 @56337 has 4 MA's), (Start: 3 @56346 has 1 MA's), (Start: 4 @56349 has 3 MA's), (5, 56367), (6, 56406), (7, 56418), Gene: Taptic\_81 Start: 56042, Stop: 56191, Start Num: 2 Candidate Starts for Taptic\_81: (1, 55709), (Start: 2 @56042 has 4 MA's), (Start: 3 @56051 has 1 MA's), (Start: 4 @56054 has 3 MA's), (5, 56072), (6, 56111), (7, 56123),